# 高校科研项目经费绩效评价方法与应用

## 付 强

(洛阳师范学院财务处,河南洛阳 471022)

【摘要】本文以高校科研项目经费绩效评价方法为研究对象,改进了以往模糊综合评价算法模型,并利用VB 计算机语言予以实现。该方法下,可为高校科研项目经费绩效评价的计量、测度和评估提供一套可行、适用的技术 管理手段,进而为高校管理者制定相关政策,并为政府部门优化科研资源配置提供科学依据。

【关键词】高校科研项目;经费绩效评价;绩效评价方法;模糊综合评价算法

近年来,随着政府对高校科研项目经费投入的逐步 增多,建立系统、规范、科学的高校科研项目绩效评价体 系已成为高校科研项目管理的必然趋势。完整的科研项 目绩效评价应包括业务绩效评价和财务绩效评价。虽然 国内许多学者已开始在科研项目经费绩效评价领域进行 探索性研究,但仍缺少一套行之有效的财务绩效评价方 法,以致无法实现科研项目业务与经费的同步绩效管理。 目前流行的绩效评价方法有多种,由于操作性不强,许多 方法仅仅作为理论研究的热点,与科研项目经费绩效评 价实际应用还有一段距离。因此,建立科学、合理的高校 科研项目经费绩效评价方法模型,并实现信息条件下的 快速评价具有一定的实践意义。

## 一、常用的绩效评价方法简介

目前,常用的绩效评价方法有多种,每个方法具有各 自的特点。在选择评价方法时,应优先考虑评价方法适用 领域、评价效果以及是否具有可操作性。

1. 同行评议法。20世纪50年代,美国成立国家科学基 金会时就正式采用了同行评议制度,以保证经费的合理 性和科学研究的相对独立性。这种方法被理论界用来判 断工作程序的正确性,确定结果的可靠性以及有限资金 的分配。同行评议法是某一领域或若干领域的专家采用 同一种评议标准,共同对涉及相关领域的某一事项进行 评价的活动,其评价结果对有关部门的决策具有重要的 参考价值。但同行评议存在固有缺陷,如诸多因素的干扰 得出的结论有时具有不稳定性;易形成"熟人关系网",评 价结果有时缺少公正性;业绩权重也不利于年轻人脱颖 而出;容易出现"马太效应"等。

2. 德尔菲法。德尔菲法原为美国著名研究机构兰德 公司20世纪50年代末提出,当时其目的在于改进科研小 组的相互作用和影响,促进科技等战略预测中达成更多 共识,其可信度较高。德尔菲法是决策、预测和技术咨询 的一种有效方法。它是一种群决策技术,能有效地征求和 提炼群体的意见。但当某一意见分散程度较大时,易造成 决策时间延长,草率从事,从而降低质量。

3. 层次分析法。层次分析法是20世纪70年代由美国 科学家提出的。层次分析法是把复杂的问题分解为有序 的递进层次结构,通过两两比较的方式确定层次中诸因 素相对重要性的顺序。层次分析法在科技项目评估中既 可以单独用于项目综合排序,也可用于评估指标体系权 重的确定。但该方法也有明显的局限性,如评价结论受主 观因素影响大、评估工作量和准确性受评估对象数量影 响较大,其只能用于数目不多的项目粗排序,或仅作为一 种辅助方法与其他方法一起使用。

4. 经济评价法。经济评价法属于技术经济评价法,主 要通过价值分析、成本效益分析、价值功能分析,采用 NPV、IRR等指标来计算比较得出结论。该方法主要适用 于大中型投资建设项目、企业设备更新和新产品开发效 益评价等。该方法含义明确,可比性强,运用比较成熟。但 其建立模型比较困难,数据难以预测,结论可能失真。

5. 模糊综合评价法。近几年,在上述方法的基础上还 出现了一些衍生的新方法,并逐渐成为研究热点,如模糊 综合评价法、综合集成评价法等。由于模糊综合评价法属 于定量研究,其评价结果清晰可靠,国内学者对模糊评价 方法做了许多探索与研究。模糊综合评价法属于模糊数 学方法,引入隶属度,实现把人类的直觉确定在具体系数 的模糊综合评价矩阵中,在论域上评价对象属性值的隶 属度,并将约束条件量化表示,进行数学解答,克服传统 数学"唯一解"的弊端,根据不同可能性得出多个层次的 问题解。

除上述方法之外,还存在另外一些科技项目评估方 法,如目标决策方法、相关分析法、回溯分析法、决策树法 等。这些方法都有特定的应用领域,最常用的还是前面列

 $\Box \cdot 84 \cdot 2015.21$ 

#### 全国中文核心期刊·财会月刊□

举的几种方法。

# 二、改进后的模糊综合评价算法模型

这里将模糊综合评价法与同行评议法相结合,形成 可适用于多层次、多指标的科研项目经费绩效评价模型。

1. 模糊综合评价算法模型简介。科研项目经费使用 情况的评价是受多方面因素影响的,每方面因素用符号u 表示,若存在n个影响因素,这些影响因素组成科研项目 经费绩效评价因子集U={u<sub>i</sub>│i=1,2,…,n}。其中,u<sub>i</sub>(i=1, 2,…,n)称为评价因子。

在集合U 中,不同的评价因子对评价结果的影响程 度不同,对U中的每个元素u;赋予其对应的影响度值a;以 反映U中各因子的相对重要程度,便可形成影响程度集  $A = \{a_i \mid i=1,2,\dots,n\}$ 

对科研项目经费使用情况可能做出的各种评价结果 用符号v表示,若存在m种评价结果(如优秀、良好、合格、 不合格),则可形成评价结果集 V={v<sub>i</sub> | j=1,2,…,m}。

若总数为S的评价人中,第s<sub>ij</sub>人对U中的因子u<sub>i</sub>评 价结果为v<sub>i</sub>,则评价因子u<sub>i</sub>对评价结果v<sub>i</sub>的隶属度可表示 为:

$$
r_{ij} = \frac{s_{ij}}{S}, (i=1,2,\cdots,n; j=1,2,\cdots,m)
$$
 (1)

U中的每个因子ui对评价结果集V中的各评价结果v<sup>j</sup> 的隶属度ri可用矩阵R表示:

$$
R = \begin{bmatrix} r_{11} & \cdots & r_{1m} \\ \cdots & \cdots & \cdots \\ r_{n1} & \cdots & r_{nm} \end{bmatrix}
$$

其中,i=1,2,…,n;j=1,2,…,m。

将影响程度集 A 与隶属度矩阵 R 的各列对应项相 乘,便可得到一个1×m阶的模糊综合评价矩阵B,其每个 元素对应被评价对象属于一个评价等级的隶属度,即:

$$
B = \sum_{i=1}^{n} a_i r_{ij}
$$
 (2)

最后按照最大隶属度原则得到评价结果,即矩阵B元 素中最大的数值为最大隶属度,该数值对应的等级即为 最终评价结果。

2. 改进后的模糊综合评价算法模型。在高校科研项 目经费绩效评价过程中需要考虑的评价因子很多,多因 子间往往还有层次之分,每个层次中的因子对应着一个 层次的指标。而上述模型仅适用于只有一级指标的情况, 即评价因子属于同一个层次的情况。但在实际评价工作 中,常常涉及多层指标,除一级指标外,还有下一层次的 二级指标、三级指标等。针对这一问题,可先按照层次分 别进行综合评价,然后再对总体进行综合评价,即先对低 层次评价因子进行综合,再对高一层的评价因子进行综 合,直至最顶层。如一个具有二级指标的评价系统评价过 程如图1所示。

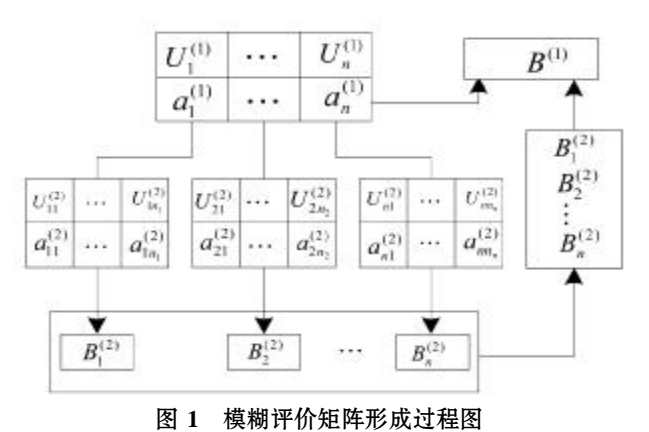

其中, U.<sup>(1)</sup>为第一层次中的第一个评价因子,即上标 "(1)"表示一级指标,下标"1"表示一级指标中的第一个 指标。每个一级指标下面又包含多个二级指标,如 U $_{1}^{(2)}$  表 示第一个一级指标下层的第n1个二级指标。每个指标都 对应着相应的评价结果影响权重系数a。评价过程是先由 最底层的评价因子U<sup>(2)</sup>和评价影响权重系数a<sup>(2)</sup>相乘得 到n个模糊评价矩阵B<sup>(2)</sup>,再由这n个模糊评价矩阵形成的 新矩阵作为新的评价因子矩阵并与上一层的评价结果影 响权重a<sup>(1)</sup>系数相乘,从而得到最终的模糊评价矩阵B<sup>(1)</sup>, 最后按照最大隶属度原则确定评价等级。 1  $1n_1$ 

对模糊综合评价算法进行这样的改进,满足了实际 工作中多层次多指标的评价条件,使得评价工作得以开 展,并且体现了层次分析法思想。综上所述,改进的模糊评 价模型算法步骤如下:

第一步:建立层次式评价因子集:第二步:接着对每 一层次的评价因子集建立对应的影响程度集;第三步:建 立评价结果集;第四步:计算隶属度,构造最低层次的所 有评价矩阵;第五步:调用子过程,计算所有当前层次的 评价结果矩阵;第六步:如果当前层次为本次评价的最高 层次,得出评价结果并结束转到第九步,否则转到第七 步;第七步:将当前层次的所有评价结果矩阵设置为上一 层次的所有评价矩阵;第八步:转第五步;第九步:对结果 进行归一化处理;第十步:按照最大隶属度原则确定评价 等级。

# 三、程序实现与算例

模糊评价算法虽然思想简单,但是计算过程复杂,特 别是改进后的算法采用由最低层次到最高层次的计算, 每次评价的计算次数由指标的个数和等级数决定,计算 复杂程度大大提高。如采用人工手算费时费力效率低,占 用了有效的财务人力资源,计算结果准确度也受财务工 作人员影响。根据该算法编辑相应的程序,既能提高计算 效率,也可确保计算结果的准确性。这里以改进的模糊评 价算法为基础,将Visual Basic 6.0 作为程序设计工具,并 利用office中的Access数据库进行数据管理。

 $2015.21 \cdot 85 \cdot \Box$ 

#### □财会月刊·全国优秀经济期刊

 $\overline{m}$ 

1. 算例描述与分析。这里以某高校X科研项目经费 绩效评价为例,分析改进的模糊综合评价算法程序设计 过程。假设X科研项目的经费绩效评价一级指标有4个, 二级指标共有16个;共有5个人员参与评价全过程,他们 对该项目科研经费使用情况给出的评价分数以及每个指 标对应的评价结果影响权重系数如表1所示。

| 指标<br>体系       | 一级指标<br>及权重                        | 二级指标及权重           | 评分结果 |    |    |    |        |
|----------------|------------------------------------|-------------------|------|----|----|----|--------|
| 预算<br>编制<br>指标 | 预算编制<br>合理性<br>(0.3)               | 科研业务费(0.2)        | 90   | 82 | 82 | 80 | 90     |
|                |                                    | 实验材料费(0.2)        | 70   | 77 | 77 | 80 | 70     |
|                |                                    | 测试、计算分析费(0.15)    | 60   | 80 | 80 | 80 | 60     |
|                |                                    | 仪器设备费(0.15)       | 70   | 50 | 60 | 60 | 70     |
|                |                                    | 国际合作费(0.1)        | 77   | 70 | 70 | 82 | 77     |
|                |                                    | 劳务费(0.15)         | 80   | 75 | 75 | 77 | 80     |
|                |                                    | 间接费用(0.05)        | 50   | 55 | 65 | 80 | 50     |
| 预算<br>执行<br>指标 | 预算执行情<br>况(评价按N<br>个阶段开展)<br>(0.4) | 经费支出的真实性(0.35)    | 70   | 82 | 79 | 50 | 70     |
|                |                                    | 经费支出的合理性(0.35)    | 75   | 77 | 63 | 70 | 75     |
|                |                                    | 预算经费调整情况(0.3)     | 90   | 80 | 80 | 75 | 50     |
| 验收<br>评价<br>指标 | 预算决算<br>情况<br>(0.2)                | 总经费支出情况(0.2)      | 60   | 50 | 65 | 65 | $70\,$ |
|                |                                    | 经费支出明细情况(0.2)     | 65   | 70 | 80 | 79 | 75     |
|                |                                    | 经费使用效率(0.2)       | 67   | 75 | 78 | 63 | 65     |
|                |                                    | 经费使用效益(0.2)       | 70   | 65 | 60 | 75 | 79     |
|                |                                    | 资产验收情况(0.2)       | 70   | 79 | 80 | 80 | 79     |
| 跟踪<br>评价<br>指标 | 预算结余<br>情况<br>(0.1)                | 预算结余资金使用情况<br>(1) | 50   | 63 | 55 | 60 | 63     |

表 1 X科研项目的经费绩效评价指标与权重

评价结果被分为四个等级,即优秀(90 ~ 100 分)、良 好(76 ~ 89分)、合格(60 ~ 75分)与不合格(<60分);各指 标对应的权重系数可根据项目的类别由评价专家组预先 设定。

2. 程序设计流程图。依据改进的模糊评价模型算法 步骤和评价指标的等级,模糊评价可执行程序的流程图 如图2所示。

3. VB与Access数据库连接程序实例。以一级指标权 重系数数据表与Vb 连接为例,显示连接与调用程序段。 一级指标权重系数在Access 数据库中的数据表如表2所 示。

表 2 一级指标权重系数数据表

|     | 预算编制 预算执行 预算决算 预算结余 |  |
|-----|---------------------|--|
| n 3 |                     |  |
|     |                     |  |

一级指标权重系数数据表与 Vb 连接主程序如下所 示:

mlink2="Provider=Microsoft.Jet.OLEDB.4.0;

Data Source=F:\科研项目经费绩效评价\数据库(评 分与权重系数)\一级指标权重系数.mdb"

macc2 = "select ∗ from 一级指标权重系数表U" Cnn2.Open mlink2 Set Rst2 = New ADODB.Recordset Rst2.Open macc2,Cnn2,adOpenKeyset, adLockOptimistic Rst2.MoveLast

 $i = \text{Rst2}$ .RecordCount - 1  $i = \text{Rst2.Fields}$ . Count - 1 ReDim  $U(i,j)$ For  $m=0$  To i If  $m \geq 0$  Then Rst2.MoveNext If Rst2.EOF Then Rst2.MoveLast End If Else Rst2.MoveFirst End If For  $n = 0$  To  $i$  $U(m, n) = Rst2$ . Fields $(n)$ Next n Next m Cnn2.Close 登录界面 设计 输入用户名 ٠ 及密码 显示登录 香 正确? 失败 是 读取Access评 分表数据库 形成二级评价 因子矩阵 读取Access<sup>一</sup> 级权重系数表 数据库 形成一级评价 因子矩阵 读取Access-

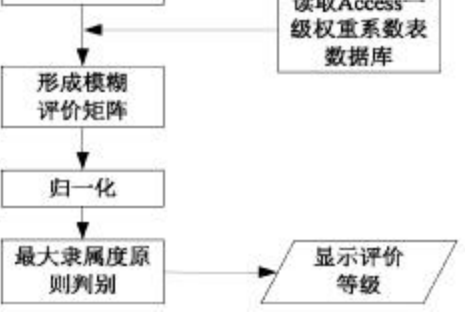

图 2 程序设计流程图

4. 登录界面。首先利用Vb窗口设计出登录界面,如

 $\Box \cdot 86 \cdot 2015.21$ 

#### 全国中文核心期刊·财会月刊□

果在输入用户名和密码处输入正确,便执行评价程序;如 果输入错误,则提示登录失败。

5. 模糊评价过程。连接数据库存放的基础数据之后, 便可利用模糊评价主程序进行模糊评价,这里对利用计 算机进行模糊评价的过程进行简单介绍。

针对预算编制指标首先统计5位评分人评价结果分 布在各等级对应分值区间的次数,该次数除以总的评分 人数,即可得到其每个二级指标隶属各等级的隶属度。计 算结果如图3所示:

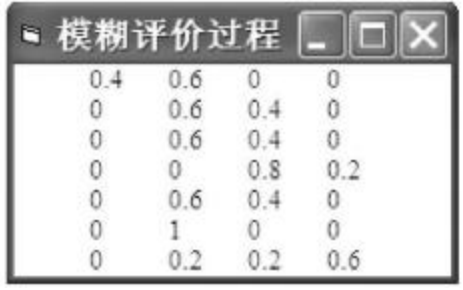

图 3 隶属度矩阵

该7×4阶矩阵为二级隶属度矩阵R<sup>(2)</sup>,它与7个二级 指标对应的权重系数构成的1×7阶矩阵A (2)相乘,即得到 1×4阶第二层次的模糊评价矩阵 $B_1^{(2)}, B_1^{(2)}$ 计算结果如图 4 所示:  $\binom{2}{1}$ , B $\binom{2}{1}$ 1

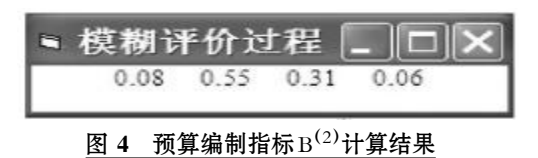

按照同样的方法,可分别计算出其他一级指标,如预 算执行情况指标、预算决算情况指标及预算结余情况指 标第二层次的模糊评价矩阵 ${\rm B}_2^{(2)}, {\rm B}_3^{(2)}, {\rm B}_4^{(2)}$ ;将它们与 按行排列组成一个4×4阶矩阵B<sup>(2)</sup>,如下图5所示;将该 矩阵作为一级隶属度矩阵R(1),与4个一级指标对应的权 重系数构成的1×4阶矩阵A(2)相乘,便可得到如下图6所 示的模糊评价矩阵B。  $\binom{2}{2}$ ,  $\binom{2}{3}$  $\binom{2}{3}$ ,  $B_4^{(2)}$  $_{\rm 4}^{(2)}$ ;将它们与  $_{\rm B}^{(2)}$ 1

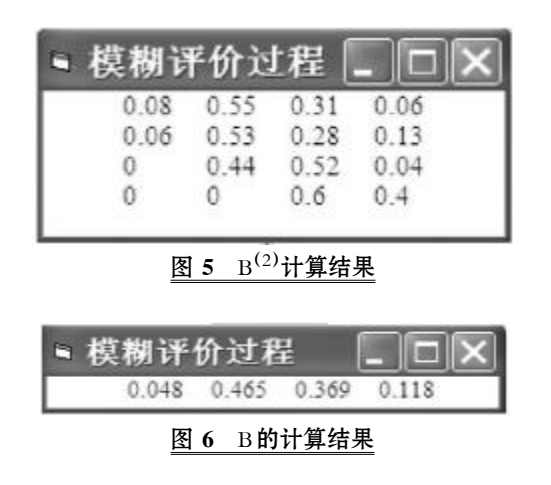

由于B的计算结果满足4个元素之和等于1,无须再 进行归一化处理,该矩阵即可作为最终的模糊评价矩阵。 可见,综合评价结果隶属于优秀等级的隶属度为0.048,隶 属于良好、合格与不合格的隶属度分别为0.465、0.369与 0.118,依据最大隶属度原则便可得到该项目经费使用情 况的绩效评价结果良好,程序显示结果如图7所示。

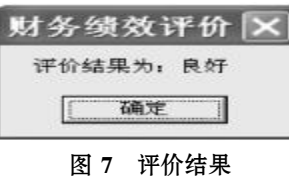

最后对所编程序生成.exe 文件,如图8 所示,以便实 际应用;若要应用该程序,只需双击图8所示图标,便进入 登录界面。如果用户名与密码输入正确,则程序自动读取 Access数据库数据并执行模糊评价,然后输出如图7的评 价结果。

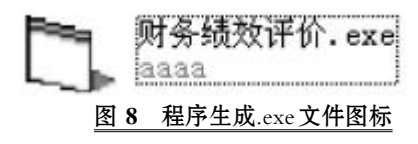

四、结论

加强高校科研项目经费管理是教育部、财政部贯彻 落实《国家中长期教育改革和发展规划纲要(2010~2020 年)》的重要一环。

本文对高校科研项目经费绩效评价方法做了探索性 的研究工作,选择并改进了模糊综合评价算法模型,使得 此算法可以满足高校科研项目经费绩效评价工作中多级 指标的要求,并利用Vb语言设计工具开发出计算机自动 执行模糊评价的应用程序,使得应用该算法对科研项目 经费绩效评价成为可能。但我国针对科研项目经费绩效 评价研究起步较晚,还有许多领域如科研项目经费管理 机制、评价原则、评价指标等方面都需要做进一步的探索 研究。

## 主要参考文献

袁素琴.谈加强高校科研财务管理[J].财会月刊,2012  $(1)$ .

周文泳,尤建新等.政府投入科技项目绩效评价理论 与方法[M].北京:化学工业出版社,2009.

戚勇,李千目.科学研究绩效评价的理论与方法[M]. 北京:科学出版社,2009.

崔永菊.事业单位绩效评估方法研究[D].沈阳:沈阳 理工大学,2012.

孟祥芳,夏来保.科技创新专项资金项目绩效评价指 标体系研究[J].科研管理,2009(3).

【基金项目】2013年河南省科技厅立项项目"高校科 研项目经费管理体系研究"(项目编号:132400410748)

 $2015.21 \cdot 87 \cdot \Box$